# IT KOMPAS 
S námi se neztratíte

… s námi se neztratíte

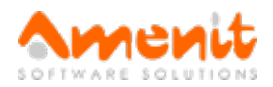

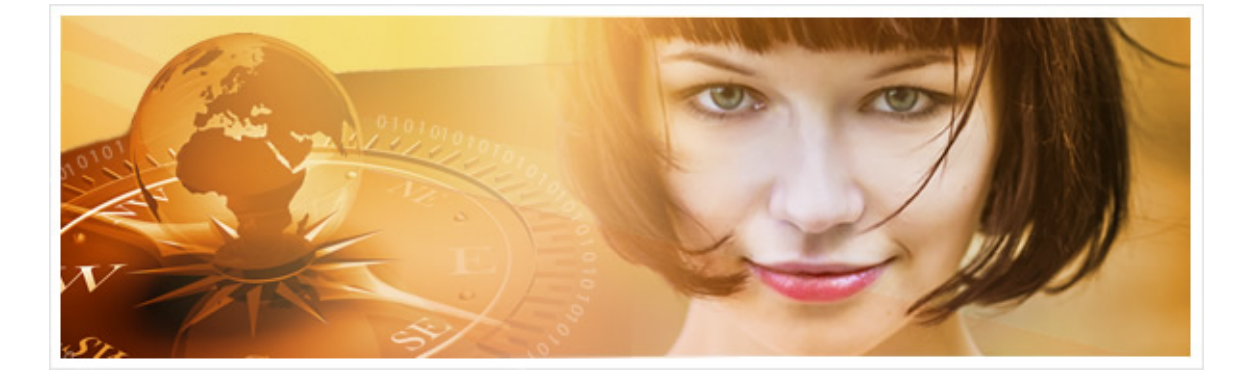

# V 77.čísle IT Kompasu jsme pro Vás připravili:

Vybrané aktuality ze světa IT Tipy – Triky Soutěž Vtip pro dobrou náladu

## Vybíráme zajímavé aktuality:

Podle zjištění společnosti Eset nejsou domácí routery dobře zabezpečeny Slabá hesla a softwarové zranitelnosti - to jsou nejčastější problémy domácích routerů. [Více...](https://www.antivirovecentrum.cz/r/?id=188985396366597)

Microsoft varuje před podvodnýmantivirem, který se vydává za MS Security Essentials Podvodný antivir vyvolá tzv. "modrou obrazovku smrti" (BSOD - Blue Screen of Death) a doporučí uživateli, aby zavolal na telefonní číslo zobrazené v hlášce. [Více...](https://www.antivirovecentrum.cz/r/?id=48098147217632)

Více aktualit naleznete na [www.AntiviroveCentrum.cz](https://www.antivirovecentrum.cz/r/?id=230364793055377) nebo na [Facebooku](https://www.antivirovecentrum.cz/r/?id=217298639698161).

## Tipy a triky

#### Jak ovlivnit reklamy Google?

Před několika měsíci společnost Google "mírně" upravila podmínky zobrazování reklam, aby lépe "reflektovala nové způsoby používání webu". V praxi reklama ala Google znamená, že se v nějakém webovém obchodě podíváte třeba na automatickou pračku či žehličku, a tyto produkty Vás pak budou doslova pronásledovat na všech dalších webech, které zobrazují Google reklamy. Google reklamám se bohužel jen tak nevyhnete, snad jedině pokud si do prohlížeče [nainstalujete](https://www.antivirovecentrum.cz/r/?id=227863320522828) doplněk pro blokování reklam, můžete ale nastavit, jestli na Vás budou dále útočit pračky a žehličky nebo se reklama bude generovat náhodně.

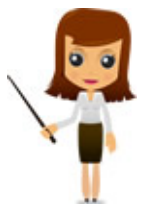

Nastavení je rozdílné pro přihlášené a nepřihlášené uživatele. Pokud nejste přihlášeni k účtu Google, pak si zobrazení reklam můžete nastavit na stránce [Nastavení](https://www.antivirovecentrum.cz/r/?id=57473777073925) reklam. Přihlášení uživatelé si mohou nastavit reklamy na stránce [Ovládání](https://www.antivirovecentrum.cz/r/?id=179156582125008) reklam Google. Přihlášení uživatelé mají navíc možnost zjistit, co vše o nich má Google uložen a nastavit sledování jejich aktivity - to vše je dostupné na stránce [Ovládací](https://www.antivirovecentrum.cz/r/?id=263525330689707) prvky aktivity.

#### Jak se chránit před phishingovými útoky?

Phishingové útoky jsou stále na vzestupu a setkat se s nimi můžeme již všude. V [článku](https://www.antivirovecentrum.cz/r/?id=141369469024648) na našich stránkách Vás seznáme s 5 tipy, jak se proti nim chránit.

## Vyhodnocení minulé soutěže:

Na otázku z minulého vydání elektronického magazínu IT Kompas odpověděla správně a z mnoha správných odpovědí byla vylosována paní Janálová ze Zlína, které tímto gratulujeme k výhře softwaru Norton Security [Standard](https://www.antivirovecentrum.cz/r/?id=148748019297110) pro 1 PC na rok zdarma.

Otázka zněla:

Co je označováno v počítačové terminologii pojmem "Metadata"?

Správná odpověď měla být:

Metadata jsou data, která poskytují informaci o jiných datech. Metadata slouží k vyhledání nebo zpracování popisovaných dat.

Dávají návod k jejich interpretaci, při počítačovém zpracování lze podle metadat automaticky přiřadit k popisovaným datům algoritmus (program), který data správně interpretuje a zobrazí. Příkladem metadat je přípona souboru nebo hlavička souboru nebo MIME, ale i papírový katalogizační lístek v neautomatizované knihovně.

Pokud jsou data výrazně redundantní, může někdy expert pohledem do nich odhadnout, v jakém jsou formátu. Ale pokud jde např. o komprimovaný soubor nebo o uzavřený binární formát nebo o málo rozšířený formát, bez metadat se může stát, že stojíme nad sekvencí bajtů a nevíme, jak ji číst.

## Nová otázka:

Co je označováno v počítačové terminologii pojmem "Scareware"?

Ze správných odpovědí vylosujeme výherce, který od nás získá software Sticky [Password](https://www.antivirovecentrum.cz/r/?id=32262918843087) Premium pro 1 uživatele na rok zdarma.

Odpovědi pište do 10. 11. 2016 na e-mail **[amenit@amenit.cz](mailto:amenit@amenit.cz)**.

Správnou odpověď a výherce uveřejníme v příštím čísle. Pokud se chcete co nejdříve dozvědět, zda jste vyhráli, staňte se našimi přáteli na Facebooku. Tam se informace o výherci objeví jako první.

## Vtip pro dobrou náladu

"A, pane notáři, ještě do té závěti připište, že si přeji, aby mi nad hrobem zahrála dechovka, " dodává klient, diktující poslední vůli. "Ano, napíšu... a co byste chtěl slyšet?"

Vydání IT Kompasu od 1. čísla naleznete [zde](https://www.antivirovecentrum.cz/r/?id=256993204068460).

TýmAntivirového Centra

Amenit s.r.o.

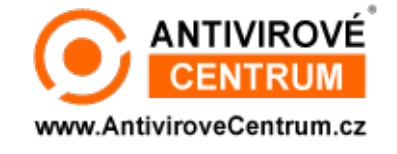

Nechcete-li již nikdy dostávat e-maily tohoto typu, klikněte na odkaz pro [odhlášení](https://www.antivirovecentrum.cz/r/?action=unsubscribe&data=HeeXWJzBP3aZGrHdsjL6hGXvRm0X153JlQ6nsL4uLrIsKQN8%2bdb3Hy4%2bAubUKywYs%2fWkqFGQDN1xjdkBXhxzy%2b9WvMXQQ%2fMh2B0%2f0cPGpMA%3d) ze seznamu příjemců.